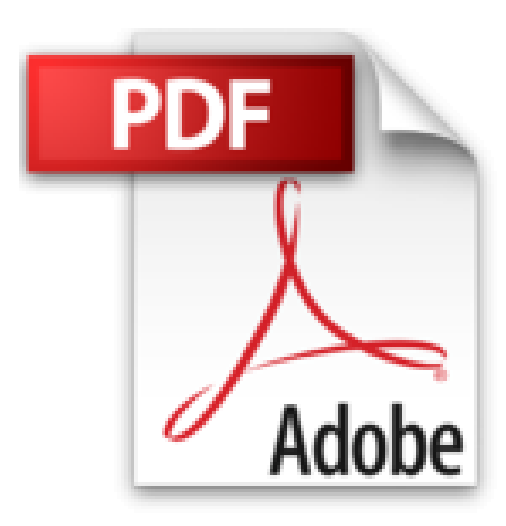

# **Versionskontrolle mit Git**

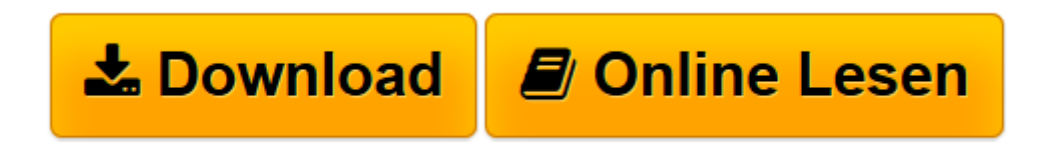

[Click here](http://bookspode.club/de/read.php?id=389721945X&src=fbs) if your download doesn"t start automatically

## **Versionskontrolle mit Git**

Jon Loeliger

**Versionskontrolle mit Git** Jon Loeliger

**[Download](http://bookspode.club/de/read.php?id=389721945X&src=fbs)** [Versionskontrolle mit Git ...pdf](http://bookspode.club/de/read.php?id=389721945X&src=fbs)

**[Online lesen](http://bookspode.club/de/read.php?id=389721945X&src=fbs)** [Versionskontrolle mit Git ...pdf](http://bookspode.club/de/read.php?id=389721945X&src=fbs)

### **Downloaden und kostenlos lesen Versionskontrolle mit Git Jon Loeliger**

### 352 Seiten

#### Kurzbeschreibung

Git wurde von keinem Geringeren als Linus Torvalds ins Leben gerufen. Sein Ziel: die Zusammenarbeit der in aller Welt verteilten Entwickler des Linux-Kernels zu optimieren. Mittlerweile hat das enorm schnelle und flexible System eine große Fangemeinde gewonnen. Viele Entwickler ziehen es zentralisierten Systemen vor, und zahlreiche bekannte Entwicklungsprojekte sind schon auf Git umgestiegen. Verständliche Einführung Wer Git einsetzen und dabei größtmöglichen Nutzen aus seinen vielseitigen Funktionen ziehen möchte, findet in diesem Buch einen idealen Begleiter. Versionskontrolle mit Git führt gründlich und gut verständlich in die leistungsstarke Open Source-Software ein und demonstriert ihre vielfältigen Einsatzmöglichkeiten. Auf dieser Basis kann der Leser Git schon nach kurzer Zeit produktiv nutzen und optimal auf die Besonderheiten seines Projekts abstimmen. Insider-Tipps aus erster Hand Jon Loeliger, der selbst zum Git-Entwicklerteam gehört, lässt den Leser tief ins Innere des Systems blicken, so dass er ein umfassendes Verständnis seiner internen Datenstrukturen und Aktionen erlangt. Neben alltäglicheren Szenarios behandelt Loeliger auch fortgeschrittene Themen wie die Verwendung von Hooks zum Automatisieren von Schritten, das Kombinieren von mehreren Projekten und Repositories zu einem Superprojekt sowie die Arbeit mit Subversion-Repositories in Git-Projekten. Versionskontrolle mit Git erläutert unter anderem: \* grundlegende Konzepte von Git \* das Verwalten von Diffs, Merges, Konflikten und Patches \* erweiterte Techniken wie Rebasing, Hooks und die Arbeit mit mehreren Repositories \* den Einsatz von Git in Kombination mit Subversion Über den Autor und weitere Mitwirkende Jon Loeliger ist als freischaffender Software-Entwickler an Open Source-Projekten wie Linux, U-Boot und Git beteiligt. Er hat Git auf vielen Konferenzen vorgestellt, unter anderem auf der Linux World, und für das Linux Magazine eine Reihe von Artikeln über das Versionskontrollsystem geschrieben. Download and Read Online Versionskontrolle mit Git Jon Loeliger #MYSBJL31ZQR

Lesen Sie Versionskontrolle mit Git von Jon Loeliger für online ebookVersionskontrolle mit Git von Jon Loeliger Kostenlose PDF d0wnl0ad, Hörbücher, Bücher zu lesen, gute Bücher zu lesen, billige Bücher, gute Bücher, Online-Bücher, Bücher online, Buchbesprechungen epub, Bücher lesen online, Bücher online zu lesen, Online-Bibliothek, greatbooks zu lesen, PDF Beste Bücher zu lesen, Top-Bücher zu lesen Versionskontrolle mit Git von Jon Loeliger Bücher online zu lesen.Online Versionskontrolle mit Git von Jon Loeliger ebook PDF herunterladenVersionskontrolle mit Git von Jon Loeliger DocVersionskontrolle mit Git von Jon Loeliger MobipocketVersionskontrolle mit Git von Jon Loeliger EPub